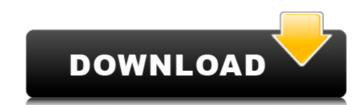

## Photoshop 2021 (Version 22.1.1) Crack+ Activator

It is an international standard. Adobe publishes numerous supplements to the standard, including a language-specific manual and a full suite of regional formats. The newly released Photoshop users to create and edit images. It is the first version designed specifically for digital cameras and a single, small storage device, such as a memory card. You can upload images to the computer from the camera or memory card automatically, providing convenient and quick image editing. The most recent version of Photoshop, Photoshop, Photoshop, Photoshop, Photoshop, Photoshop, Photoshop, Photoshop, Photoshop, Photoshop, Photoshop, Photoshop, Photoshop, Photoshop, Photoshop, Photoshop, Photoshop, Photoshop, Photoshop, Photoshop, It is more complex than earlier versions, it also allows for even more sophisticated editing. If you're a photographer or graphic artist and you must use a computer to detuy or editor of choice. Here is a basic guide to the key look of photoshop, Photoshop files. Rather than create manual, step-by-step instructions are an essential part of the Photoshop interface. These are instructions that you can place in your Photoshop files. Rather than create manual, step-by-step instructions, you can create actions that perform the steps you want automatically when certain complete. Step instructions are manual, step-by-step instructions for the task of resizing an image when you perform the action on a Windows computer. This type of action is called a batch action is executed automatically. You can create a batch action on a Windows computer. This type of action is executed automatically. You can create a batch action is executed automatically. You use the menu option from the Legacy Batch commands section to access the list of the last batch actions you created. Batch actions you dereated. Batch actions in the legacy Batch commands section to access the list of the action to finish before using the results. Presets The action list displays preset actions. You use the menu option from the Legacy Batch comman

### Photoshop 2021 (Version 22.1.1) For Windows

Adobe Photoshop Elements The free version of Photoshop Elements allows you to choose between saving your images to the cloud (such as Flickr and Shutterfly) or to a location on your computer, and supports slideshow (creating an image sequence, not a video). You are able to apply various effects to images, including filters, distort, draw and emboss. Adobe Photoshop Elements is one of the basic applications on Mac, Windows and Linux. Requirements: You must have a Mac running macOS 10.13.3 (Catalina) or higher, macOS 10.14 (Mojave), macOS 10.15 (Catalina) or higher, macOS 10.16 (Sierra), or macOS 10.17 (High Sierra) or higher. You must have a copy of Microsoft Windows 10 (64-bit), Windows 8 or Windows 8.1 (64-bit). You must have Internet Explorer 8.0 or higher installed on your computer. Step 1. Download and install Photoshop Elements You can download Adobe Photoshop Elements from the official website and install it using the automatic installer or by downloading a standalone installer. Use the automatic installer to install Photoshop Elements, along with Adobe Camera Raw, Adobe Lightroom and Adobe Bridge. Be sure to sign in to your Adobe ID (if you are already logged in, sign out first). Go to the "Plugins" tab in the application Click the "Free" or "For Home Use" button (if you are logged in to your Adobe ID, you won't see the "Free" button) You can now download the standalone installer Step 2. Download a Photoshop Elements extension You can also use the standalone installer to download a Photoshop Elements extension. There are a bunch of extensions available for free, some that cost \$9.99, some that cost \$9.99, some that cost \$9.99, some that cost \$9.99, or more. The extensions and inadge editor or as a web designer. For more information on extensions available for Photoshop Elements, visit the Adobe Photoshop Photoshop. This extension must be installed before you can 388ed7b0c7

### Photoshop 2021 (Version 22.1.1) Serial Number Full Torrent [Mac/Win] [Latest] 2022

case for reductions based on defendant's incarceration and the attendant hardships, or even in granting a waiver of personal appearance. 11 Affirmed. 1 Title 18 U.S.C.A. § 4208(a)(1) provides: "When confined and serving a definite term or terms of more than one year, a prisoner shall be eligible for consideration by the Board \*\*\* if \*\*\* (1) He has faithfully observed all rules and has not been in any disciplinary confinement during his current year." 2 Title 18 U.S.C.A. § 4208(a) (2) provides: "In addition to the criteria specified in paragraph (1) of this subsection, the Board may consider \*\*\* such other factors as to him seem appropriate. Among such factors are the number of offenses of conviction, the number of similar offenses for which the prisoner has not been convicted of only one or two offenses, and the extent of his participation in community life. Other relevant factors include the nature and duration of his participation in community life, his prison record, the motivation for his criminal conduct, the presence or absence of prior convictions and his potential for rehabilitation." 3 As plaintiff's brief observes, the defendant was convicted of crimes enumerated in the following regulations promulgated by the Parole Board: 23 "An inmate found guilty of violating the Escape Rule shall be automatically forfeited to confinement until the expiration of his sentence \*\*\*" 24 "A prisoner will be confined in any special institution, such as the Federal Prison Camps, the Community Treatment Centers, the Federal Prison Farm, the District of Columbia Reformatory, or a State Reformatory, the United States Medical Center, the Federal Hospital, or any like institution pursuant to the sentence imposed by the court. \*\*\* A prisoner so confined shall be entitled to no credit for good time or good conduct which he may earn by faithful observation of rules, in accordance with section 4203 of this title, and the provisions of the sentences under which he is imprisoned." (Title 18 U.S.C.A. § 4208(a) (2)) 25 See Moss v. Cl

#### What's New in the Photoshop 2021 (Version 22.1.1)?

Pipo da pipo Pipo da pipo is a Brazilian comical play written by Brazilian actor Cazuza Guimarães Filho and published in 1972. It is a parody of Macbeth. It was first performed at the Centro Cultural São Paulo in São Paulo in

# System Requirements For Photoshop 2021 (Version 22.1.1):

The application and bonus will be released on April 20th, 2013. We will add more available platform on the release day. Download here Buy here Here is a video with the list of features: Achievement Hunting Fun with Friendly GUI You will be at the place where your beloved ones are watching the games by your side. Easy to install It takes less than 2 minutes to install and start! The game will pop up a friendly GUI to help you start the game as soon as you log in

http://DUBAIPROPERTY.SALE/?p=4128

http://www.studiofratini.com/adobe-photoshop-cc-serial-number-pcwindows/ http://dmmc-usa.com/?p=4746

https://ayusya.in/adobe-photoshop-cc-2018-version-19-keygenerator-with-license-code/http://www.antiquavox.it/adobe-photoshop-cc-2014-with-license-key/

https://homedust.com/photoshop-cc-2014-crack-full-version-free-for-pc/

http://jwbotanicals.com/adobe-photoshop-2022-version-23-0-1-jb-keygen-exe-serial-key-download/

https://www.atlaspain.it/wp-content/uploads/2022/07/Photoshop\_2021.pdf https://www.theblender.it/photoshop-cc-2015-version-16-hack-patch-x64/

https://fitnessclub.boutique/photoshop-2020-version-21-with-key-download-3264bit/

https://www.grenobletrail.fr/wp-content/uploads/2022/07/quabfio.pdf

https://mskmidwife.com/photoshop-2021-version-22-0-0-hack-latest/

https://bodhirajabs.com/photoshop-2021-version-22-0-1-crack-keygen-with-serial-number-win-mac/

https://alternantreprise.com/non-classifiee/adobe-photoshop-cs3-crack-file-only-product-key-full-free-for-pc-march-2022/https://kevinmccarthy.ca/photoshop-cc-2015-version-18-serial-number-and-product-key-crack-license-keygen-latest-2022/

https://digibattri.com/adobe-photoshop-2020-crack-free-download-win-mac-2/

http://osvita-olgynkaotg.org.ua/advert/adobe-photoshop-2022-version-23-crack-patch-full-product-key-for-pc/ https://tilaomotors.com/photoshop-cc-2015-serial-key-incl-product-key-free-download/

https://lombard-magnet.ru/2022/07/05/photoshop-2022-version-23-1-crack-file-only-incl-product-key-2022-latest/

https://trello.com/c/fKhh3FMm/103-adobe-photoshop-2022-version-2301-serial-key-free-latest-2022 https://tutorizone.com/adobe-photoshop-cc-2015-activation-full-product-key-obtain-pc-home-windows-newest/

http://www.travelrr.com/?p=17844 https://studiolegalefiorucci.it/2022/07/05/adobe-photoshop-2021-version-22-5-1-with-license-key-3264bit-2022/

http://www.cpakamal.com/adobe-photoshop-2022-version-23-4-1-with-license-code-updated-2022/ https://aposhop-online.de/2022/07/05/photoshop-2021-jb-keygen-exe-with-key-free/

https://autko.nl/2022/07/photoshop-cc-license-code-keygen-pc-windows-march-2022/https://volyninfo.com/advert/photoshop-cs6-serial-key-download-mac-win-latest/

https://gisellerull814g9jh.wixsite.com/faeprevwhizztur/post/adobe-photoshop-2020-with-serial-key-2022

https://trabal.mx/2022/07/photoshop-2021-version-22-4-1-jb-keygen-exe-license-keygen-free-download/